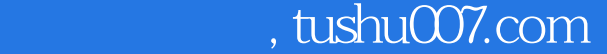

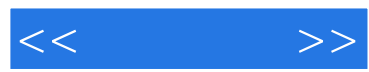

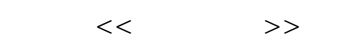

- 13 ISBN 9787115145352
- 10 ISBN 7115145350

出版时间:2006-3

页数:158

字数:230000

extended by PDF and the PDF

更多资源请访问:http://www.tushu007.com

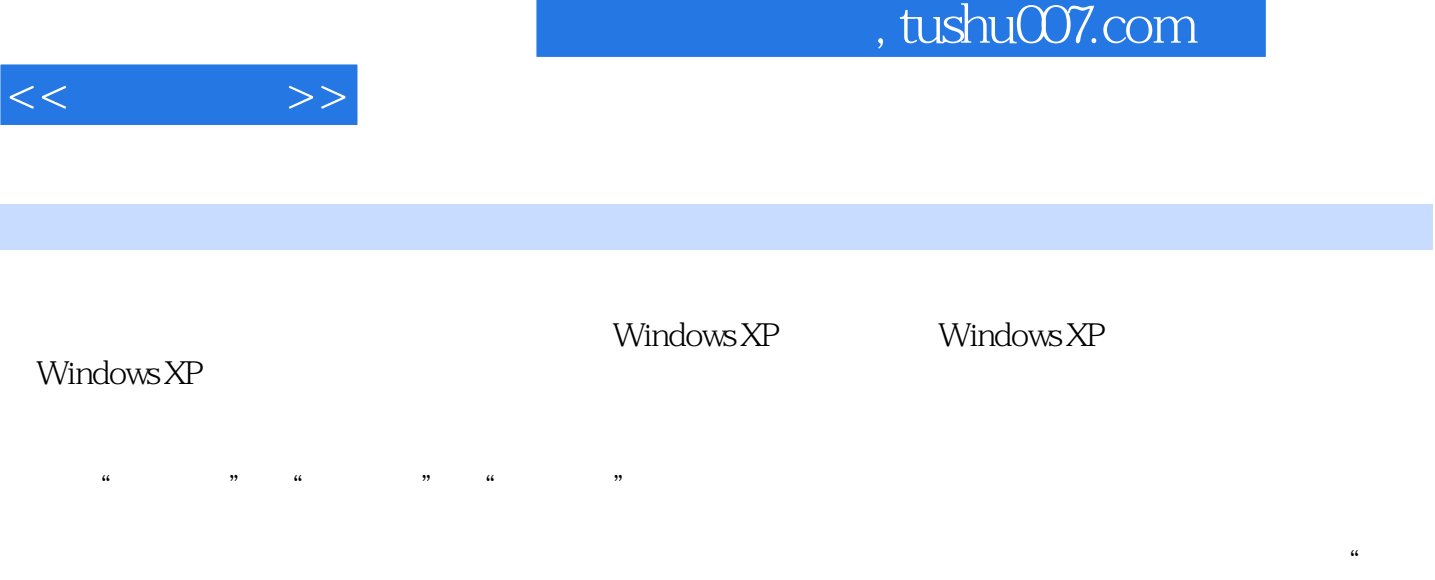

 $n$ 

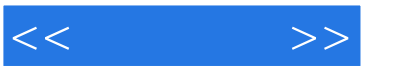

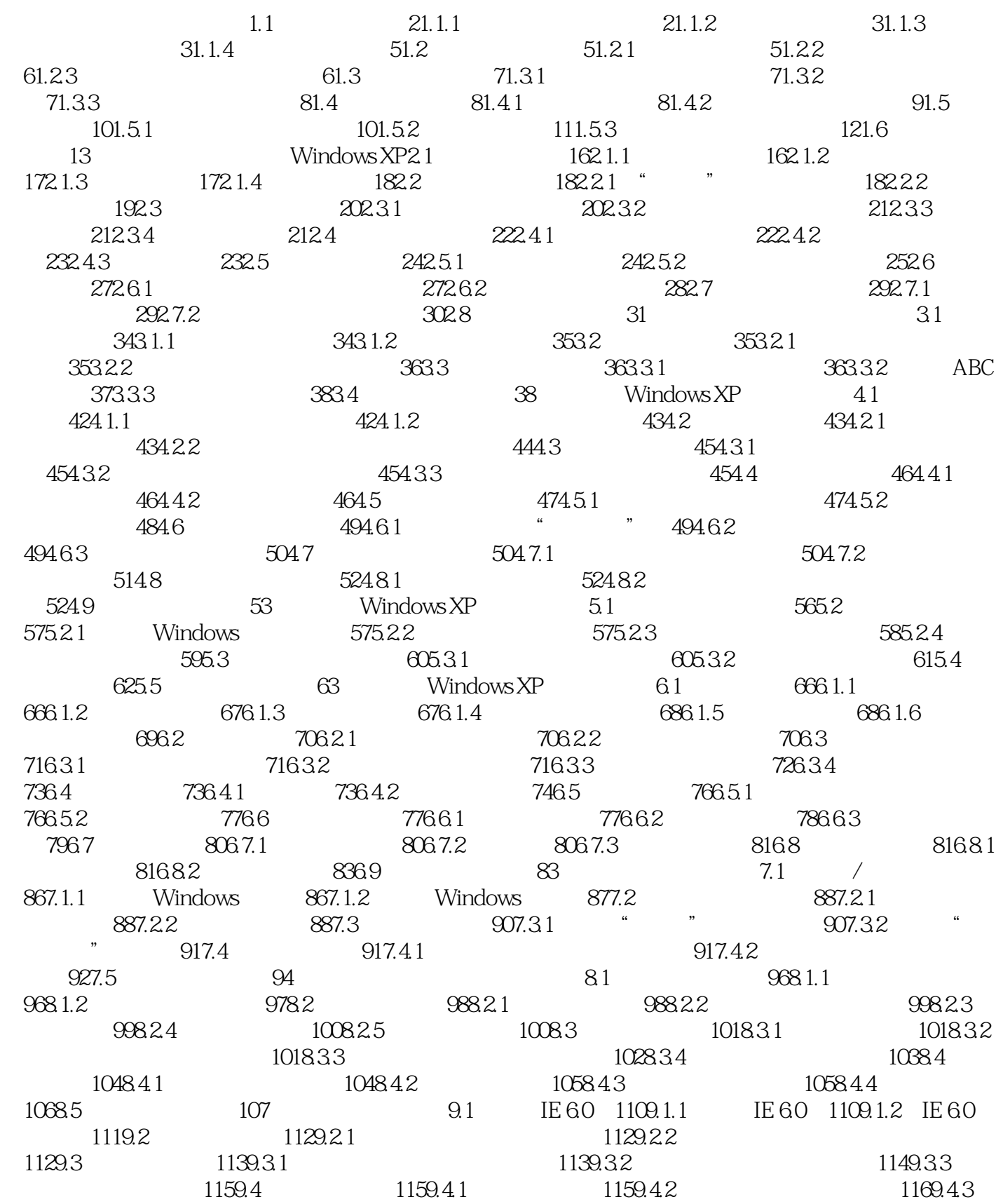

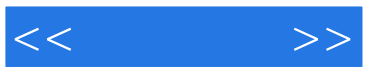

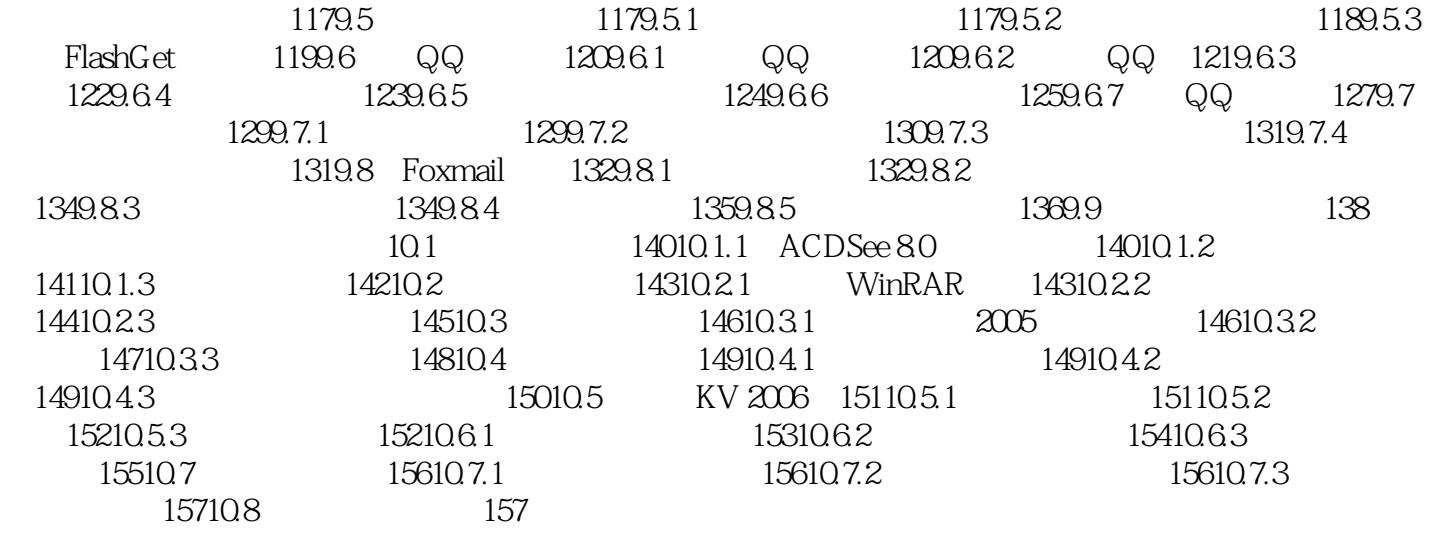

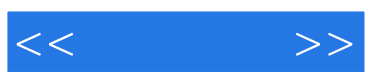

本站所提供下载的PDF图书仅提供预览和简介,请支持正版图书。

更多资源请访问:http://www.tushu007.com